## 综合布线测试结果管理方法及趋势 PDF转换可能丢失图片或

https://www.100test.com/kao\_ti2020/205/2021\_2022\_\_E7\_BB\_BC\_ E5\_90\_88\_E5\_B8\_83\_E7\_c101\_205613.htm 3  $2026$  6 10Mbps  $250$ Mhz

 $3 \t\t 6$ 

LinkWare

LinkWare

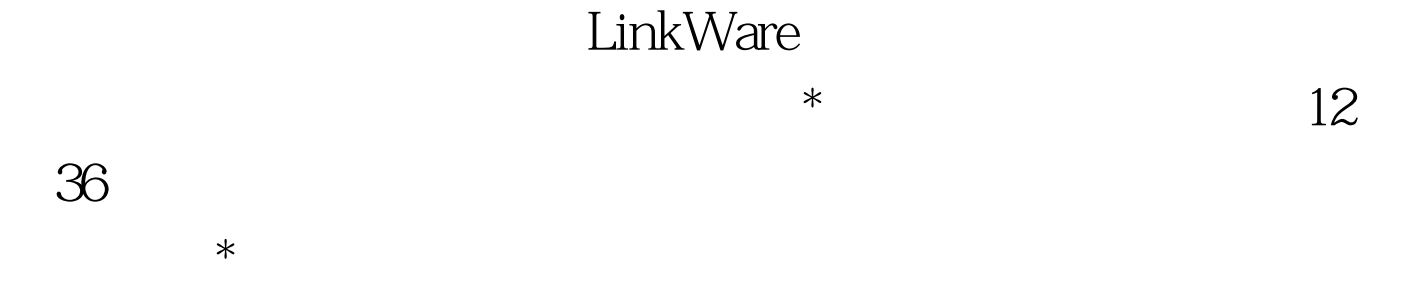

, and the contract of the contract of the contract of the contract of the contract of the contract of the contract of the contract of the contract of the contract of the contract of the contract of the contract of the con

LinkWare

LinkWare

LinkWare

LinkWare

LinkWare

LinkWare DSP

## LinkWare

LinkWare

LinkWare

OptiFiber 0TDR

 $100Test$ www.100test.com